#### 20200826.docx

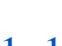

 $\mathbf{1}$ 

## 1.1

 $\overline{1}$ 

#### https://dayin.cainiao.com/miandan/subscribe/subscribe.htm?isNeedPrompt=

#### $2 \cdots$

- -
	-
	-
	-

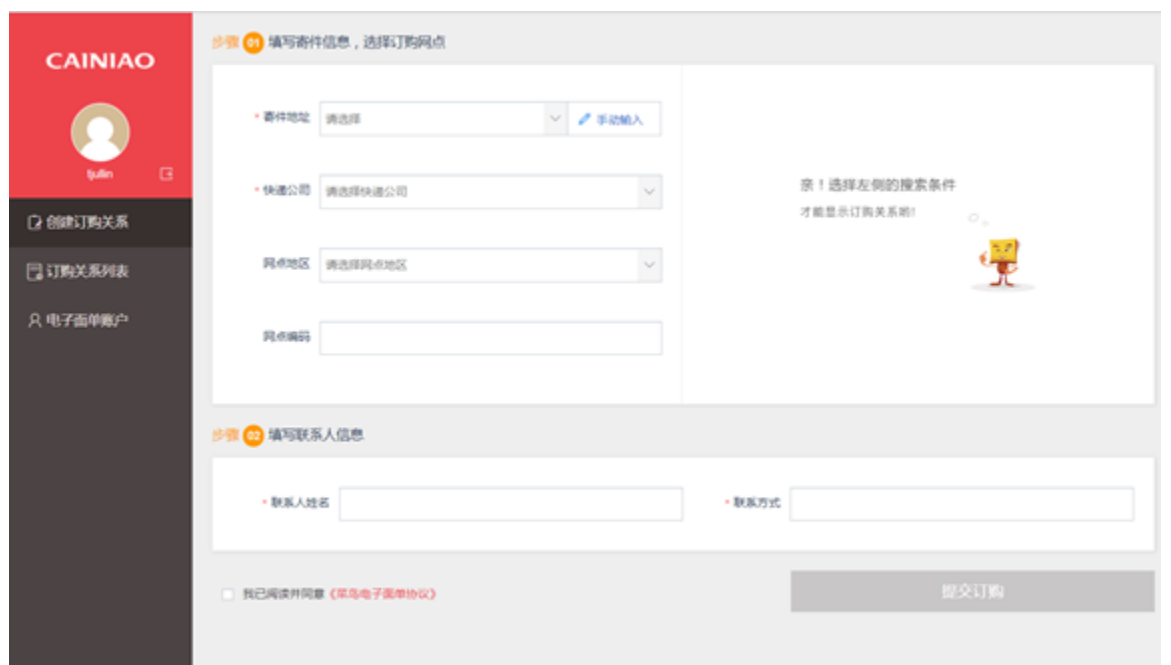

### $\overline{3}$

 $\overline{\phantom{a}}$ 

## $1.2$

 $\overline{\omega}$ 

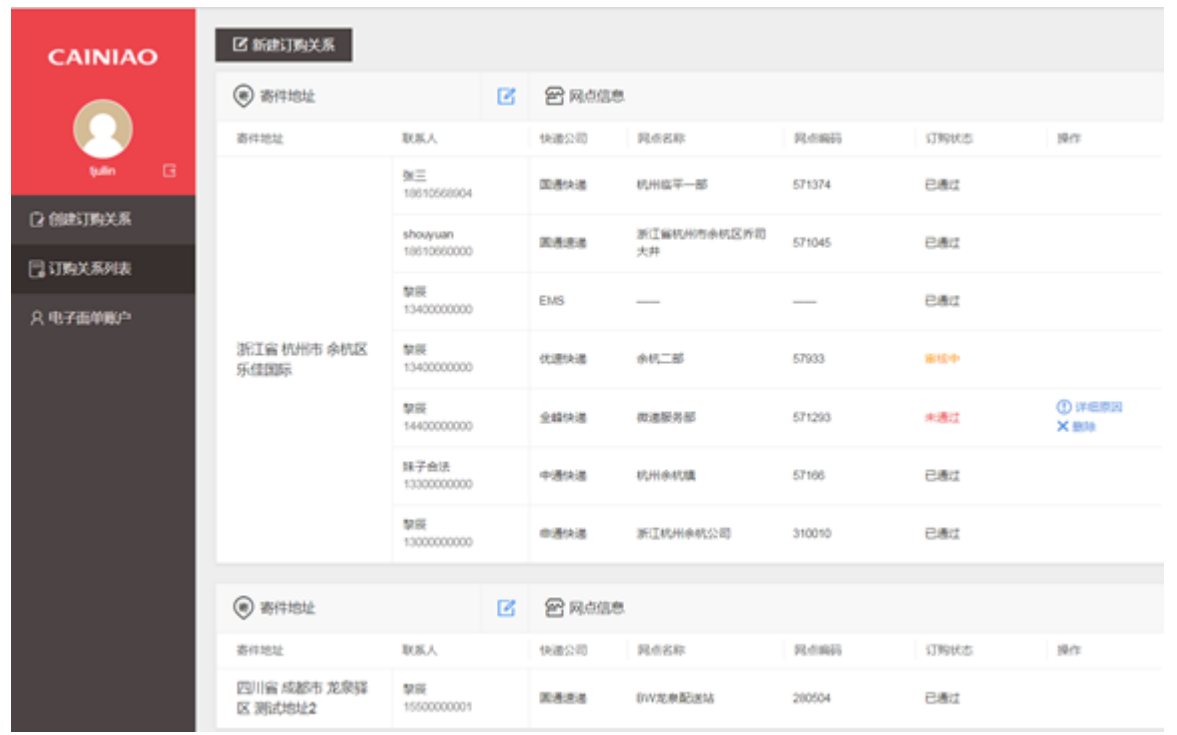

 $\cdots$ 

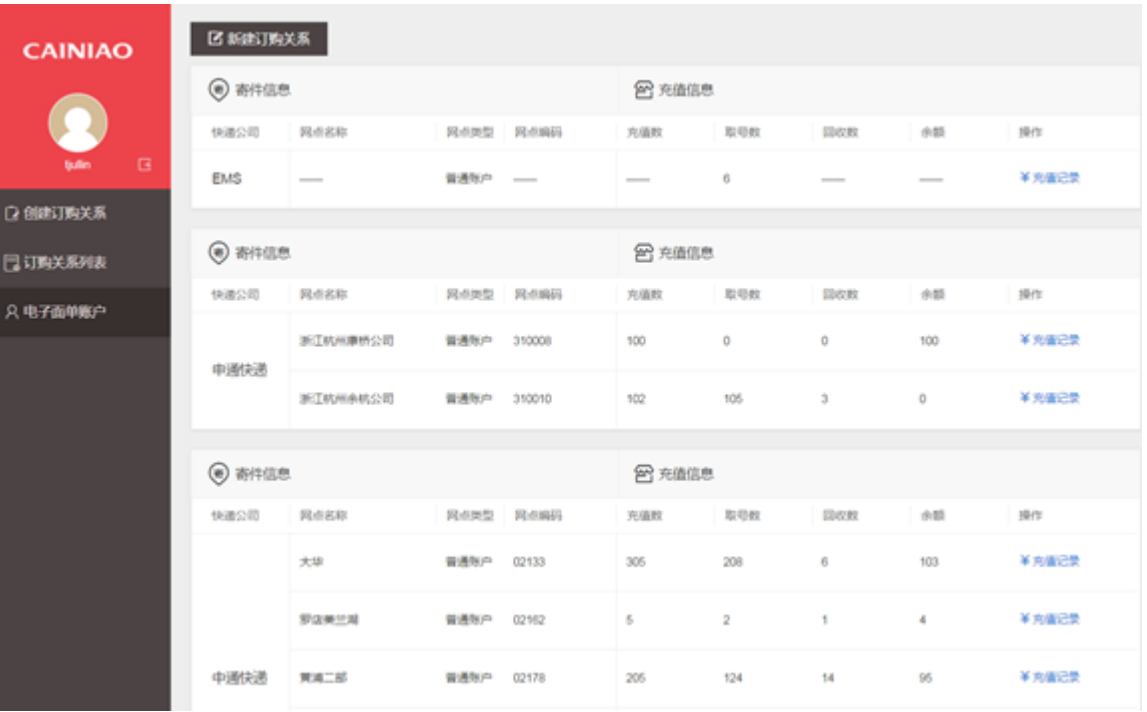

<http://cloudprint.cainiao.com/cloudprint/client/CNPrintSetup.exe>

(ip,ip)

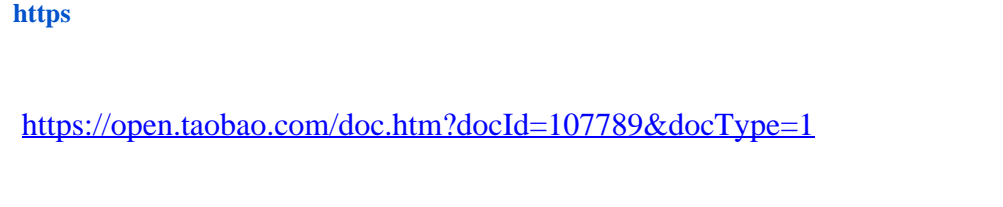

# **2.2.1 ip**

->->->->ip(ipip localhost )13529

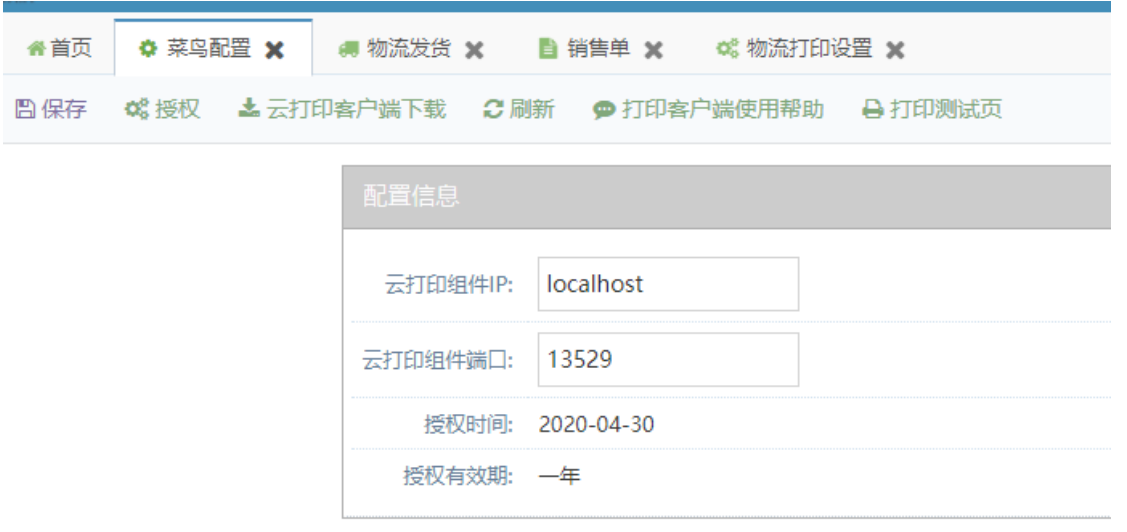

## **2.2.2**

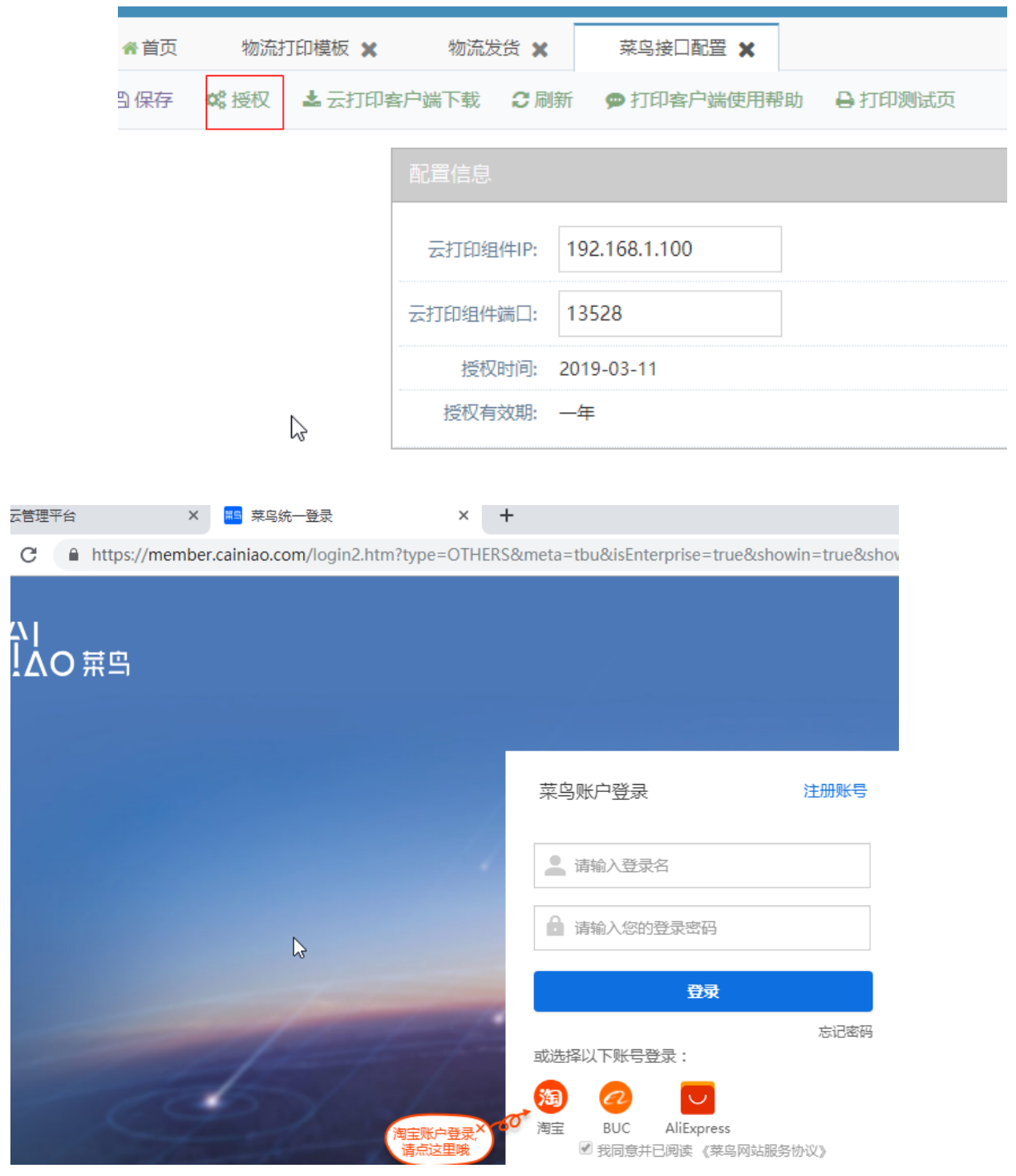

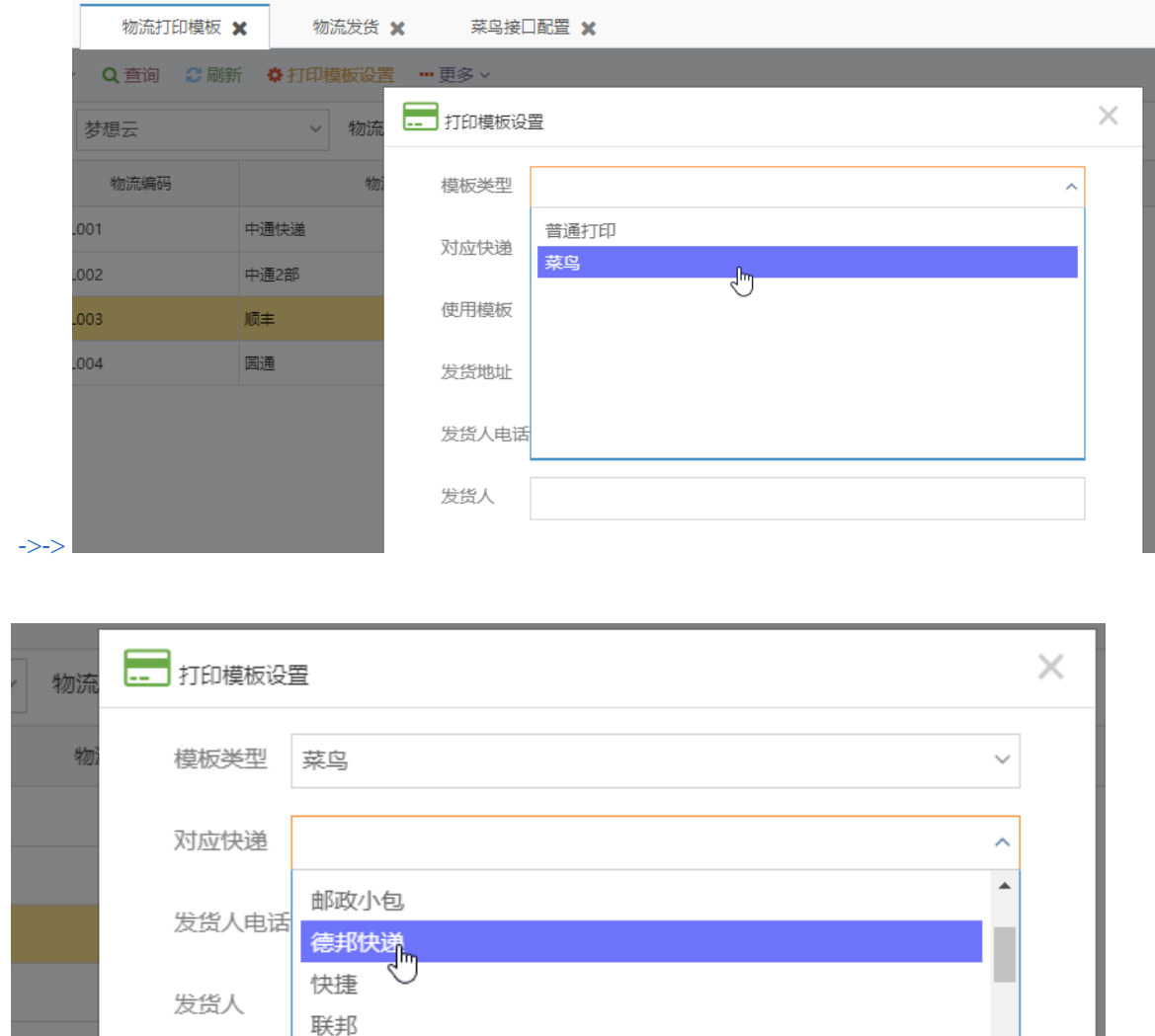

拵

 $\overline{\mathbf{v}}$ 

邮政标准快递

日日顺

苏宁快递 芝麻开门

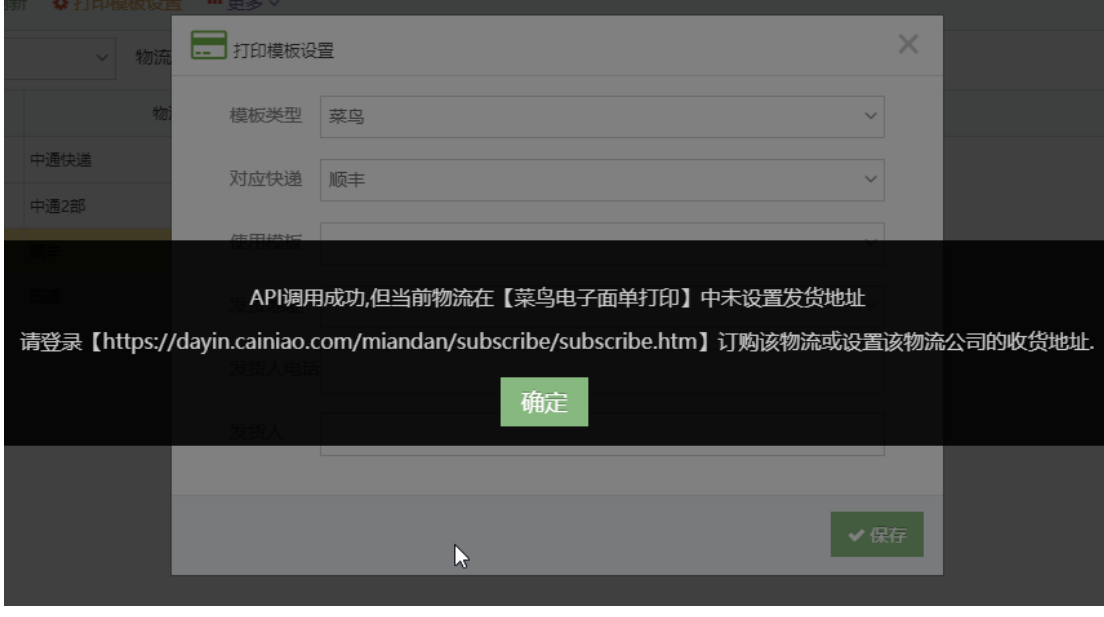

 $\overline{0}$ 

 $ip$ 

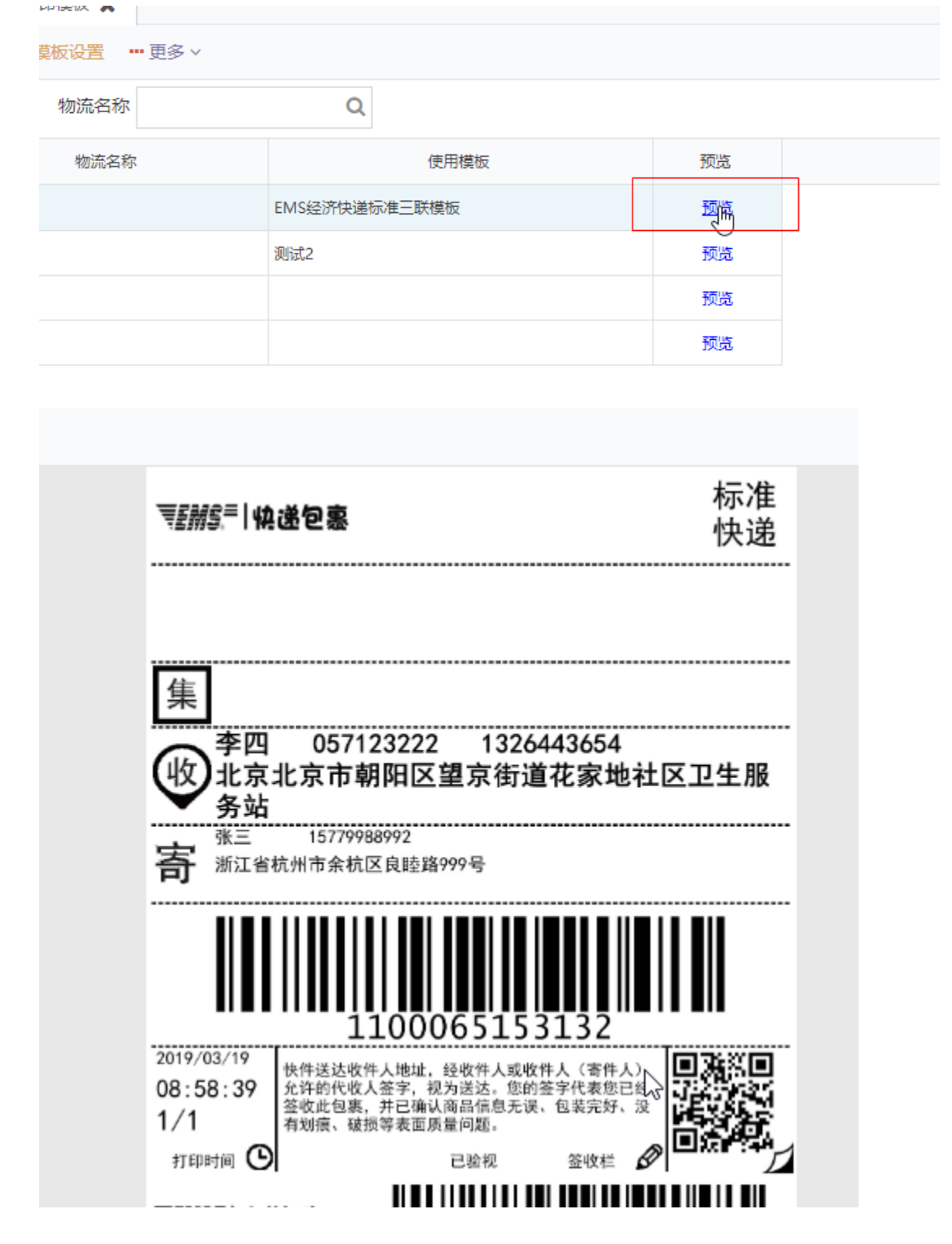

 $2.4$  ->

# **2.4.1 -**

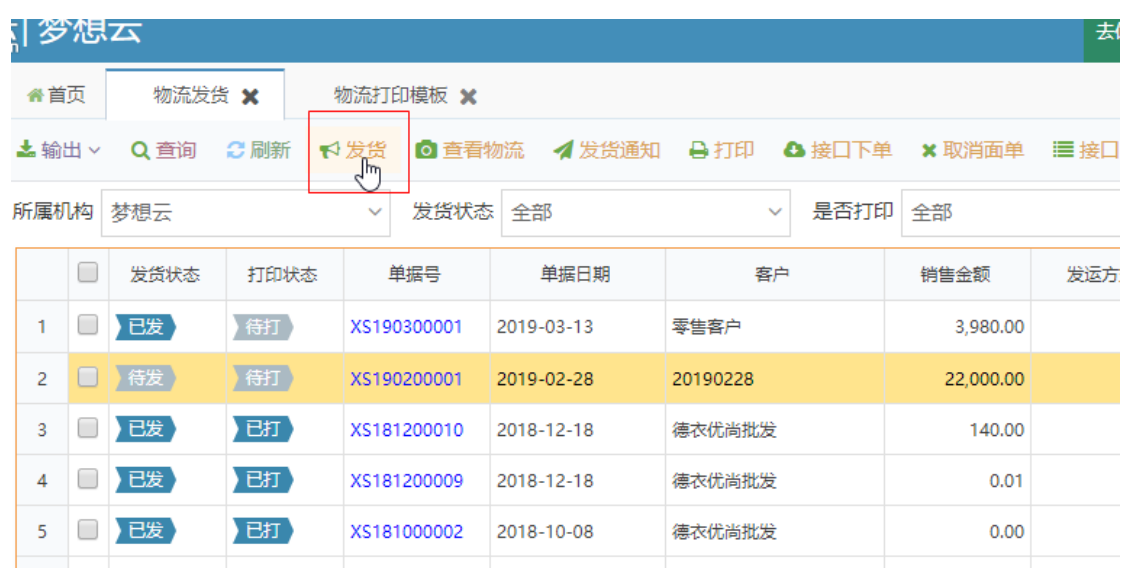

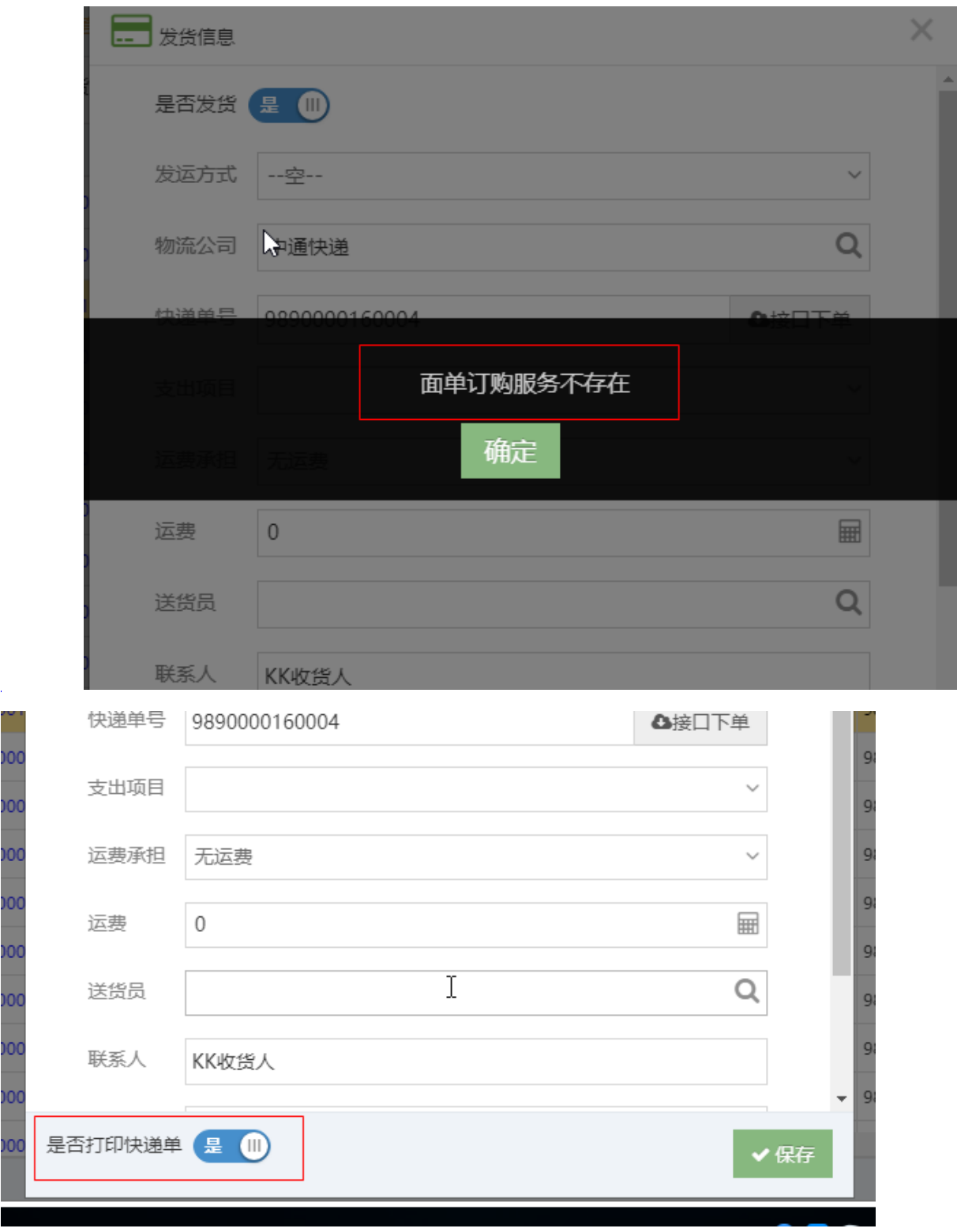

**2.4.2 -**

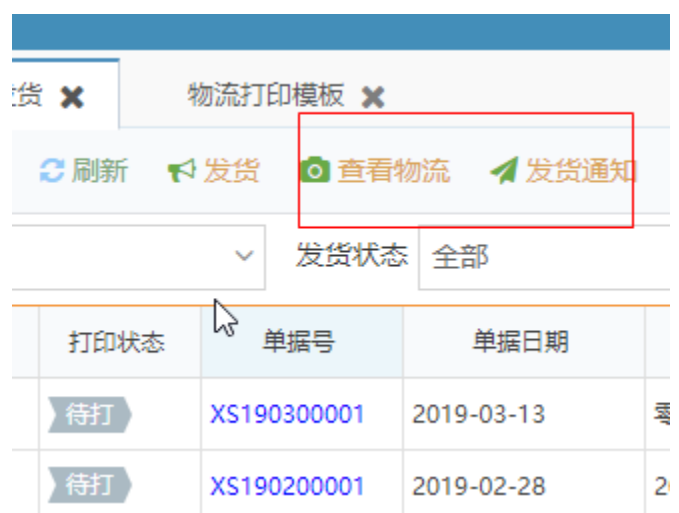

## **2.4.3 -**

### $\alpha$

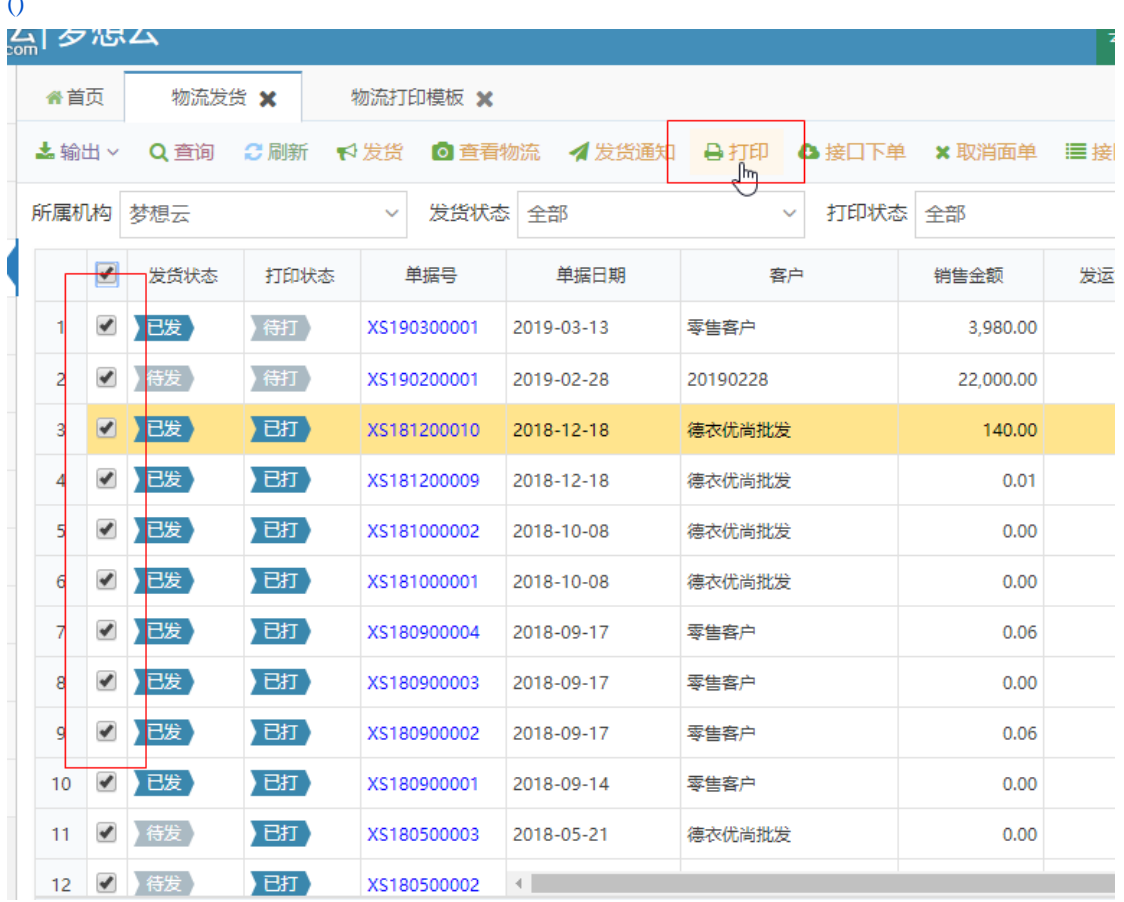

## **2.4.5 -**

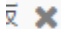

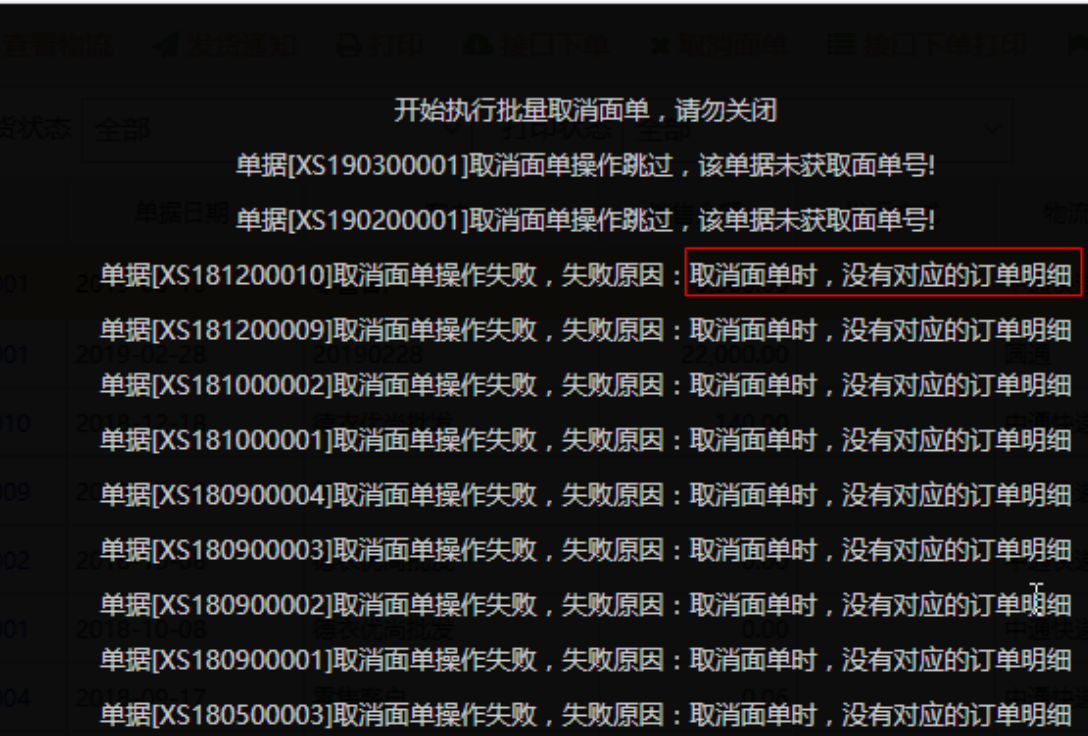

**2.4.6 -**

# **2.4.7 -**